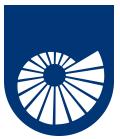

## **High-Performance Mathematics**

Collective communications Progetto Speciale per la Didattica 2023/24 **Fabio Durastante** (L5) May 21, 2024

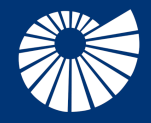

Dipartimento<br>di Matematica Università di Pisa

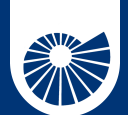

**Table of Contents** 1 Collective Communications

- ▶ Collective Communications Broadcast, Gather and Scatter Modifying the 1<sup>st</sup> derivative code All-to-All Scatter/Gather Global reduce operation
- 
- 

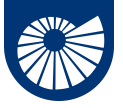

### **Collective Communications**

1 Collective Communications

A collective communication is a communication that involves a group (or groups) of processes.

- the group of processes is represented as always as a communicator that provides a context for the operation,
- Syntax and semantics of the collective operations are consistent with the syntax and semantics of the point-to-point operations,
- For collective operations, the amount of data sent must exactly match the amount of data specified by the receiver.

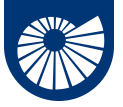

### **Collective Communications**

1 Collective Communications

A collective communication is a communication that involves a group (or groups) of processes.

- the group of processes is represented as always as a communicator that provides a context for the operation,
- Syntax and semantics of the collective operations are consistent with the syntax and semantics of the point-to-point operations,
- For collective operations, the amount of data sent must exactly match the amount of data specified by the receiver.

### **Mixing type of calls**

Collective communication calls may use the same communicators as point-to-point communication; Any (conforming) implementation of MPI messages guarantees that calls generated on behalf of collective communication calls will not be confused with messages generated by point-to-point communication.

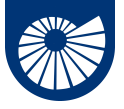

### **Taxonomy of collective communications**

1 Collective Communications

• The broadcast operation

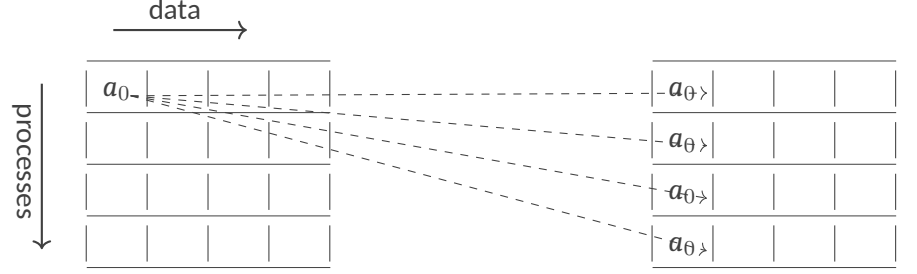

In the broadcast, initially just the first process contains the data  $a<sub>0</sub>$ , but after the broadcast all processes contain it.

• This is an example of a **one-to-all** communication, i.e., only one process contributes to the result, while all processes receive the result.

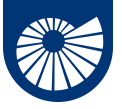

#### **Taxonomy of collective communications: Broadcast** 1 Collective Communications

**int** MPI\_Bcast(**void**\* buffer, **int** count, MPI\_Datatype datatype, **int** root, MPI\_Comm comm)

Broadcasts a message from the process with rank root to all processes of the group, itself included.

**void**<sup>\*</sup> buffer on return, the content of root's buffer is copied to all other processes.

- **int** count size of the message
- MPI Datatype datatype type of the buffer
	- **int** root rank of the process broadcasting the message

MPI\_Comm comm communicator grouping the processes involved in the broadcast operation

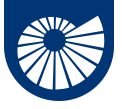

## **Taxonomy of collective comm's: Scatter and Gather**

1 Collective Communications

• The scatter and gather operations

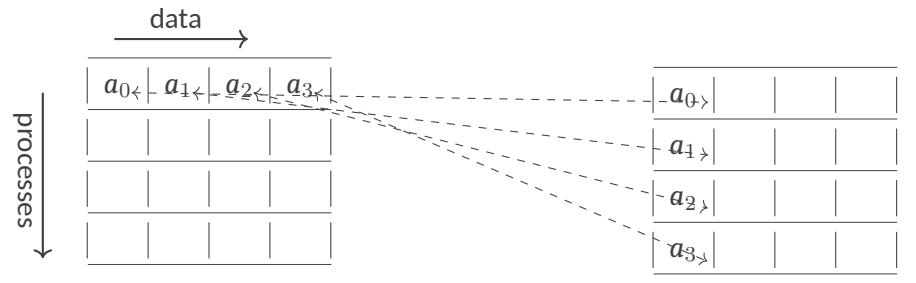

- In the **scatter**, initially just the first process contains the data  $a_0, \ldots, a_3$ , but after the **scatter** the *j*th process contains the *a<sup>j</sup>* data.
- In the **gather**, initially the *j*th process contains the *a<sup>j</sup>* data, but after the **gather** the first process contains the data  $a_0, \ldots, a_3$

# **Taxonomy of collective communications: Gather**

#### 1 Collective Communications

Each process (root process included) sends the contents of its send buffer to the root process. The latter receives the messages and stores them in rank order.

**int** MPI\_Gather(**const void**\* sendbuf, **int** sendcount, MPI\_Datatype sendtype, **void**\* recvbuf, **int** recvcount, MPI\_Datatype recvtype, **int** root, MPI\_Comm comm)

**const void**\* sendbuf starting address of send buffer

**int** sendcount number of elements in send buffer

MPI Datatype sendtype data type of send buffer elements

**void**\* recvbuf address of receive buffer

**int** recvcount number of elements for any single receive (and not the total number of items!)

MPI Datatype recvtype data type of received buffer elements

**int** root rank of receiving process

MPI\_Comm comm communicator

# **Taxonomy of collective communications: Gather**

#### 1 Collective Communications

Each process (root process included) sends the contents of its send buffer to the root process. The latter receives the messages and stores them in rank order.

**int** MPI\_Gather(**const void**\* sendbuf, **int** sendcount, MPI\_Datatype sendtype, **void**\* recvbuf, **int** recvcount, MPI\_Datatype recvtype, **int** root, MPI\_Comm comm)

**const void**\* sendbuf starting address of send buffer

**int** sendcount number of elements in send buffer

MPI Datatype sendtype data type of send buffer elements

**void**\* recvbuf address of receive buffer

**int** recvcount number of elements for any single receive (and not the total number of items!)

MPI Datatype recvtype data type of received buffer elements

**int** root rank of receiving process

MPI\_Comm comm communicator

 $7/32$  These are significant only at root!

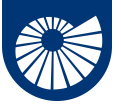

#### **Taxonomy of collective communications: Gather** 1 Collective Communications

Observe that

- The type signature of sendcount, sendtype on each process must be equal to the type signature of recvcount, recvtype at all the processes.
- The amount of data sent must be equal to the amount of data received, pairwise between each process and the root.

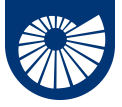

# **Taxonomy of collective communications: Gather**

1 Collective Communications

Observe that

- The type signature of sendcount, sendtype on each process must be equal to the type signature of recvcount, recvtype at all the processes.
- The amount of data sent must be equal to the amount of data received, pairwise between each process and the root.

Therefore, if we need to **have a varying count of data** from each process, we need to use instead

```
int MPI_Gatherv(const void* sendbuf, int sendcount, MPI_Datatype sendtype,
void* recvbuf, const int recvcounts[], const int displs[],
MPI_Datatype recvtype, int root, MPI_Comm comm)
```
where

**const int** recvcounts[] is an array (of length group size) containing the number of elements that are received from each process,

**const int** displs[] is an array (of length group size). Entry i specifies the displacement  $r_{\beta/32}$  relative to recvbuf at which to place the incoming data from process i.

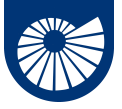

#### **Taxonomy of collective communications: Gather** 1 Collective Communications

If we need to have the result of the *gather* operation on every process involved in the communicator we can use the variant

**int** MPI\_Allgather(**const void**\* sendbuf, **int** sendcount, MPI\_Datatype sendtype, **void**\* recvbuf, **int** recvcount, MPI Datatype recvtype, MPI Comm comm)

- All processes in the communicator comm receive the result. The block of data sent from the *j*th process is received by every process and placed in the *j*th block of the buffer recvbuf.
- The type signature associated with sendcount, sendtype, at a process must be equal to the type signature associated with recvcount, recvtype at any other process.

#### **Taxonomy of collective communications: Gather** 1 Collective Communications

If we need to have the result of the *gather* operation on every process involved in the communicator we can use the variant

**int** MPI\_Allgather(**const void**\* sendbuf, **int** sendcount, MPI\_Datatype sendtype, **void**\* recvbuf, **int** recvcount, MPI Datatype recvtype, MPI Comm comm)

- All processes in the communicator comm receive the result. The block of data sent from the *j*th process is received by every process and placed in the *j*th block of the buffer recvbuf.
- The type signature associated with sendcount, sendtype, at a process must be equal to the type signature associated with recvcount, recvtype at any other process.

This function has also the version for gathering messages with different sizes: **int** MPI\_Allgatherv(**const void**\* sendbuf, **int** sendcount, MPI\_Datatype sendtype, **void**\* recvbuf, **const int** recvcounts[], **const int** displs[], MPI\_Datatype recvtype, MPI\_Comm comm)

and works in a way analogous to the MPI Gathery.

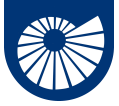

#### **Taxonomy of collective communications: Scatter** 1 Collective Communications

This is simply the *inverse* operation of MPI\_Gather **int** MPI\_Scatter(**const void**\* sendbuf, **int** sendcount, MPI\_Datatype sendtype, **void**\* recvbuf, **int** recvcount, MPI\_Datatype recvtype, **int** root, MPI\_Comm comm) **const void**\* sendbuf address of send buffer **int** sendcount number of elements sent to each process MPI Datatype sendtype type of send buffer elements **void**\* recvbuf address of receive buffer **int** recvcount number of elements in receive buffer MPI\_Datatype recvtype data type of receive buffer elements **int** root rank of sending process MPI\_Comm comm communicator

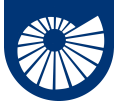

#### **Taxonomy of collective communications: Scatter** 1 Collective Communications

This is simply the *inverse* operation of MPI\_Gather **int** MPI\_Scatter(**const void**\* sendbuf, **int** sendcount, MPI\_Datatype sendtype, **void**\* recvbuf, **int** recvcount, MPI\_Datatype recvtype, **int** root, MPI\_Comm comm) **const void**\* sendbuf address of send buffer **int** sendcount number of elements sent to each process MPI Datatype sendtype type of send buffer elements **void**\* recvbuf address of receive buffer **int** recvcount number of elements in receive buffer MPI Datatype recvtype data type of receive buffer elements **int** root rank of sending process MPI\_Comm comm communicator

These choices are significant only at root!

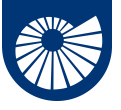

#### **Taxonomy of collective communications: Scatter** 1 Collective Communications

Observe that

- The type signature of sendcount, sendtype on each process must be equal to the type signature of recvcount, recvtype at the root.
- The amount of data sent must be equal to the amount of data received, pairwise between each process and the root.

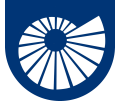

# **Taxonomy of collective communications: Scatter**

1 Collective Communications

Observe that

- The type signature of sendcount, sendtype on each process must be equal to the type signature of recvcount, recvtype at the root.
- The amount of data sent must be equal to the amount of data received, pairwise between each process and the root.

Therefore, if we need to have a varying count of data from each process, we need to use instead

```
int MPI_Scatterv(const void* sendbuf, const int sendcounts[],
const int displs[], MPI_Datatype sendtype, void* recvbuf,
int recvcount, MPI_Datatype recvtype, int root, MPI_Comm comm)
```
where

**const int** sendcounts[] is an array (of length group size) containing the number of elements that are sent to each process,

**const int** displs[] is an array (of length group size). Entry i specifies the displacement relative to recvbuf from which to take the outgoing data to process i.  $11/32$ 

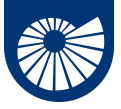

#### **Modifying the 1<sup>st</sup> derivative code** 1 Collective Communications

Let us perform the following modification to our first derivative code:

- 1. Taking from input the number of points to use in each interval,
- 2. Collecting the whole result on one process and print it on file.

For the first step we use the MPI Bcast function,

```
if(mynode == 0)if(\arg c \mid = 2)n = 20:
}else{
 n = \text{atoi}(\text{argv}[1]);}
}
MPI Bcast(&n,1,MPI INT,
 0,MPI_COMM_WORLD);
  12/32
```
- We read on rank 0 the number n from command line,
- Then we broadcast it with MPI\_Bcast, pay attention to the fact that the broadcast operations happens on all the processes!

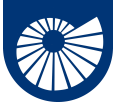

#### **Modifying the 1<sup>st</sup> derivative code** 1 Collective Communications

Then we *gather* all the derivatives from the various processes and collect them on process  $\bigcap$ 

 $if(mynode == 0)$ 

```
globalderiv = (double *)
```

```
malloc(sizeof(double)
```
\*(n\*totalnodes));

MPI\_Gather(fx,n,MPI\_DOUBLE, globalderiv,n,MPI\_DOUBLE, 0,MPI\_COMM\_WORLD);

- we allocate on rank 0 the memory that is necessary to store the whole derivative array,
- then we use the

MPI\_Gather

to gather all the array fx (of **double**) inside the globalderiv array.

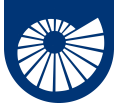

### **Modifying the 1<sup>st</sup> derivative code** 1 Collective Communications

At last we print it out on file on rank 0

```
if(mynode == 0)FILE *fptr;
fptr = fopen("derivative", "w");
for(\text{int } i = 0; i \leq n *totalnodes; i++)
fprintf(fptr,"%f %f\n",globala+i*dx,globalderiv[i]);
fclose(fptr);
free(globalderiv);
}
```
File is now formatted in such a way that you can use MATLAB/Octave or Gnuplot to get a figure.

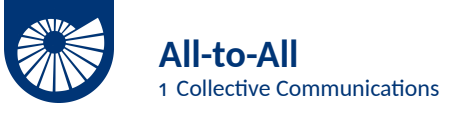

Extension of MPI\_ALLGATHER where each process sends distinct data to each of the receivers.

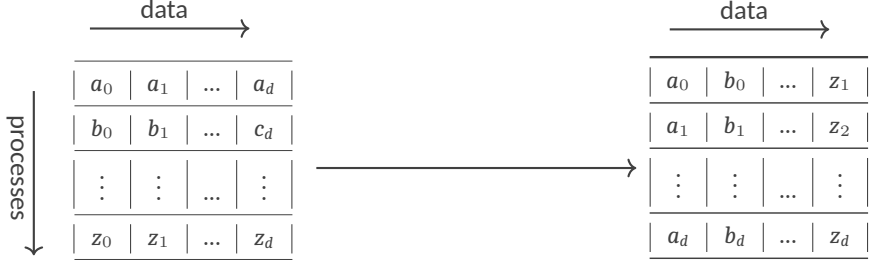

**int** MPI\_Alltoall(**const void**\* sendbuf, **int** sendcount, MPI\_Datatype sendtype, **void**\* recvbuf, **int** recvcount, MPI\_Datatype recvtype, MPI\_Comm comm)

- The *j*th block sent from process *i* is received by process *j* and is placed in the *i*th block of recvbuf.
- The type signature for sendcount, sendtype, at a process must be equal to the type 15/32 signature for recvcount, recvtype at any other process.

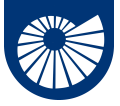

## **All-to-All different data size**

1 Collective Communications

If we need to send data of different size between the processes

```
int MPI_Alltoallv(const void* sendbuf, const int sendcounts[],
const int sdispls[], MPI_Datatype sendtype, void* recvbuf,
const int recvcounts[], const int rdispls[],
MPI Datatype recvtype, MPI Comm comm);
const void* sendbuf starting address of send buffer
```
**const int** sendcounts[] array specifying the number of elements to send to each rank

**const int** sdispls[] entry *j* specifies the displacement (relative to sendbuf) from which to take the outgoing data destined for process *j*

**void**\* recvbuf array specifying the number of elements that can be received from each rank

- **const int** recvcounts[] integer array. Entry *i* specifies the displacement (relative to recvbuf) at which to place the incoming data from process *i*
- **const int** rdispls[] entry *i* specifies the displacement (relative to recvbuf) at which to place the incoming data from process *i*

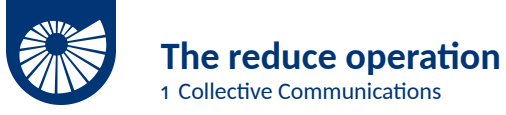

The reduce operation for a given operator takes a data buffer from each of the processes in the communicator group and combines it according to operator rules.

```
int MPI_Reduce(const void* sendbuf, void* recvbuf,
```

```
int count, MPI_Datatype datatype, MPI_Op op,
```

```
int root, MPI_Comm comm);
```
**const void**\* sendbuf address of send buffer

```
void* recvbuf address of receive buffer
```

```
int count number of elements in send buffer
```

```
MPI Datatype datatype data type of elements of send buffer
```
MPI\_Op op reduce operation

```
int root rank of root process
```
MPI\_Comm comm communicator

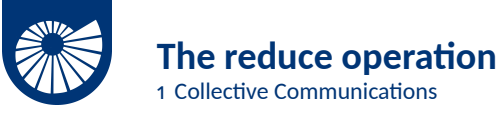

The value of MPI\_Op op for the reduce operation can be taken from any of the following operators.

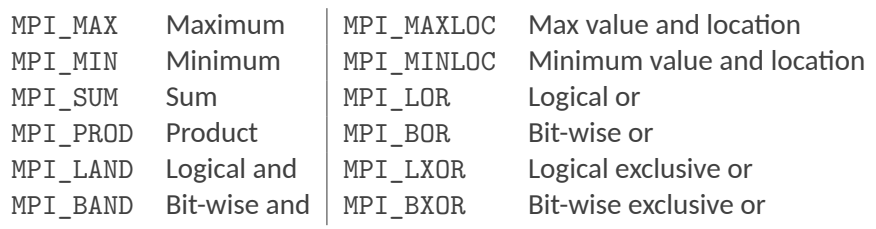

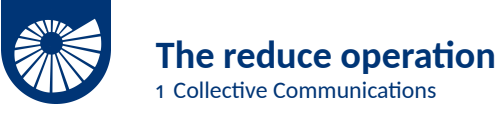

Moreover, **if a different operator is needed**, it is possible to create it by means of the function

```
int MPI_Op_create(MPI_User_function* user_fn, int commute,
MPI Op* op)
```
In C the prototype for a MPI User function is

```
typedef void MPI_User_function(void* invec, void* inoutvec,
 int *len, MPI_Datatype *datatype);
```
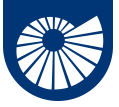

## **Global reduce operation – All-Reduce**

1 Collective Communications

As for other collective operations we may want to have the result of the reduction available on every process in a group.

The routine for obtaining such result is

**int** MPI\_Allreduce(**const void**\* sendbuf, **void**\* recvbuf,

**int** count, MPI\_Datatype datatype, MPI\_Op op, MPI\_Comm comm)

**const void**\* sendbuf address of send buffer

**void**\* recvbuf address of receive buffer

**int** count number of elements in send buffer

MPI Datatype datatype data type of elements of send buffer

MPI Op op reduce operation

MPI\_Comm comm communicator

This instruction behaves like a combination of a *reduction* and *broadcast* operation.

 $20/32$ 

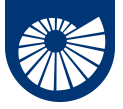

# **Global reduce operation – All-Reduce-Scatter**

1 Collective Communications

This is another variant of the reduction operation in which the result is *scattered* to all processes in a group on return.

**int** MPI\_Reduce\_scatter\_block(**const void**\* sendbuf, **void**\* recvbuf, **int** recvcount, MPI\_Datatype datatype, MPI\_Op op, MPI\_Comm comm);

- The routine is called by all group members using the same arguments for recvcount, datatype, op and comm.
- The resulting vector is treated as n consecutive blocks of recvcount elements that are scattered to the processes of the group comm.
- The *i*th block is sent to process *i* and stored in the receive buffer defined by recvbuf, recvcount, and datatype.

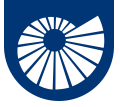

# **Global reduce operation – All-Reduce-Scatter**

1 Collective Communications

Of this function also a variant with variable block–size is available **int** MPI\_Reduce\_scatter(**const void**\* sendbuf, **void**\* recvbuf, **const int** recvcounts[], MPI\_Datatype datatype, MPI\_Op op, MPI\_Comm comm);

- This routine first performs a global element-wise reduction on vectors of  $\text{count} = \sum_{i=0}^{n-1} \text{recevcounts[i]}$  elements in the send buffers defined by sendbuf, count and datatype, using the operation op, where n is the size of the communicator.
- The routine is called by all group members using the same arguments for recvcounts, datatype, op and comm.
- The resulting vector is treated as n consecutive blocks where the number of elements of the *i*th block is recvcounts[i].
- The *i*th block is sent to process *i* and stored in the receive buffer defined by recvbuf, recvcounts[i] and datatype.  $22/32$

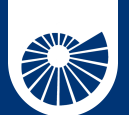

### **Table of Contents** 2 Some computations using collective communications

- 
- $\blacktriangleright$  Some computations using collective communications Computing Integrals
- 

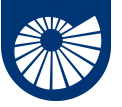

### **Integrals with parallel midpoint quadrature rule**

2 Some computations using collective communications

Given  $f : [a, b] \to \mathbb{R}$  the *midpoint* rule (sometimes *rectangle* rule) is given by

$$
\int_a^b f(x)dx \approx I_1 = (b-a)f\left(\frac{a+b}{2}\right),
$$

This is a very crude approximation, to make it more accurate we may break up the interval  $[a, b]$  into a number *n* of non-overlapping subintervals  $[a_k, b_k]$ such that  $[a, b] = \bigcup_k [a_k, b_k]$ ,

$$
I_n = \sum_{k=0}^n (b_k - a_k) f\left(\frac{a_k + b_k}{2}\right)
$$

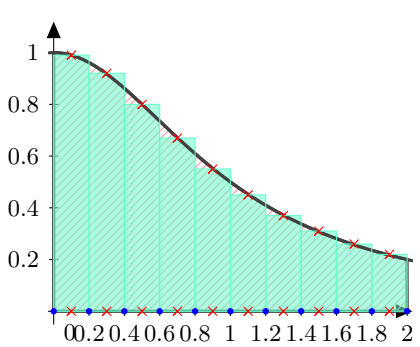

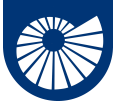

### **Integrals with parallel midpoint quadrature rule**

2 Some computations using collective communications

If we want to transform this computation in a parallel computation we can adopt the following sketch:

- **1. if** (mynode  $== 0$ ) get number of intervals for quadrature
- 2. broadcast number of intervals to all the processes
- 3. assign the non-overlapping intervals to the processes
- 4. sum function values in the center of each interval
- 5. reduce with operator sum the integral on process o.

As a test function for the parallel integration routine we can use

$$
f(x) = \frac{4}{1 + x^2}; \qquad I = \int_0^1 \frac{4}{1 + x^2} dx = \pi.
$$

To evaluate the error we can use the value :

**double** PI25DT = 3.141592653589793238462643;

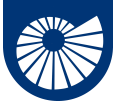

### **Computing integrals with parallel midpoint quadrature rule**

2 Some computations using collective communications

```
h = 1.0 / ((double) n*totalnodes):
sum = 0.0:
for (i = 1 + mynode*n);
i \leq n*(mynode+1);
i++){
x = h * ((double)i - 0.5);
 sum += f(x):
}
mypi = h * sum;
MPI_Reduce(&mypi, &pi, 1,
MPI_DOUBLE,
MPI_SUM, 0,
MPI_COMM_WORLD);
```
- We assume that all the intervals have the same size, thus the scaling  $h = 1.0 / (double) n$ .
- We compute all the value *x* that are in the local process and increment the local sum,
- in conclusion we perform an MPI Reduce to sum together all the local sums.

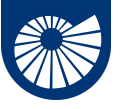

### **Computing integrals with parallel midpoint quadrature rule**

2 Some computations using collective communications

You can then print out the obtained value of *π* and the error with respect to PI25DT as

```
if (mynode == 0) {
printf("pi is approximately %.16f, Error is %e\n",
pi, fabs(pi - PI25DT));
}
```
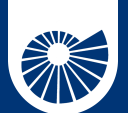

**Table of Contents** 3 Timers and Synchronization

- 
- 
- ▶ Timers and Synchronization

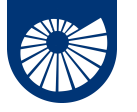

#### **Timers and Synchronization** 3 Timers and Synchronization

• A timer is specified even though it is not an instruction based on "*message-passing*": timing parallel programs is important for inquiring on the "*performances*" of your code.

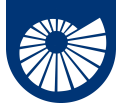

#### **Timers and Synchronization** 3 Timers and Synchronization

- A timer is specified even though it is not an instruction based on "*message-passing*": timing parallel programs is important for inquiring on the "*performances*" of your code.
- the timer returns a floating-point number of seconds, representing elapsed wall-clock time since *some time in the past*:

```
double MPI_Wtime(void);
```
the *time in the past* is guaranteed not to change during the life of the process.

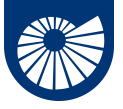

# **Timers and Synchronization**

3 Timers and Synchronization

- A timer is specified even though it is not an instruction based on "*message-passing*": timing parallel programs is important for inquiring on the "*performances*" of your code.
- the timer returns a floating-point number of seconds, representing elapsed wall-clock time since *some time in the past*:

**double** MPI\_Wtime(**void**);

the *time in the past* is guaranteed not to change during the life of the process.

• the usual application of a timer is something of the form:

```
double starttime, endtime;
starttime = MPI_Wtime();
< --- foolish things happen here --- >
endtime = MPI Wtime();
printf("That took %f seconds\n",endtime-starttime);
```
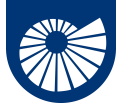

#### **Timers and Synchronization** 3 Timers and Synchronization

- A timer is specified even though it is not an instruction based on "*message-passing*": timing parallel programs is important for inquiring on the "*performances*" of your code.
- the timer returns a floating-point number of seconds, representing elapsed wall-clock time since *some time in the past*:

**double** MPI\_Wtime(**void**);

the *time in the past* is guaranteed not to change during the life of the process.

• There exists a tag MPI\_WTIME\_IS\_GLOBAL that is 1 if clocks at all processes in MPI\_COMM\_WORLD are synchronized, o otherwise.

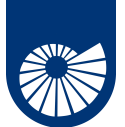

### **Timers and Synchronization** 3 Timers and Synchronization

• MPI offers a *barrier* function that blocks the caller until all processes in the communicator have called it

**int** MPI\_Barrier(MPI\_Comm comm)

that is, the call returns at any process only after all members of the communicator have entered the call.

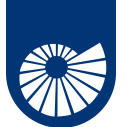

# **Timers and Synchronization**

3 Timers and Synchronization

• MPI offers a *barrier* function that blocks the caller until all processes in the communicator have called it

**int** MPI\_Barrier(MPI\_Comm comm)

that is, the call returns at any process only after all members of the communicator have entered the call.

• It can be used together with the MPI\_Wait function to force a synchronization point in the program.

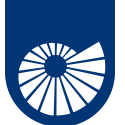

## **Timers and Synchronization**

3 Timers and Synchronization

• MPI offers a *barrier* function that blocks the caller until all processes in the communicator have called it

**int** MPI\_Barrier(MPI\_Comm comm)

that is, the call returns at any process only after all members of the communicator have entered the call.

- It can be used together with the MPI\_Wait function to force a synchronization point in the program.
- It can be used to regulate the access to an external resource (e.g., a file) in such a way that every processor accesses it in an order way: if you are interested in writing file in parallel you can look at Chapter 13 of the MPI guide<sup>1</sup>

<sup>1</sup>Message Passing Interface Forum. MPI: A Message-Passing Interface Standard, Version 3.1. https://www.mpi-forum.org/docs/mpi-3.1/mpi31-report.pdf, High Performance Computing Center Stuttgart (HLRS).

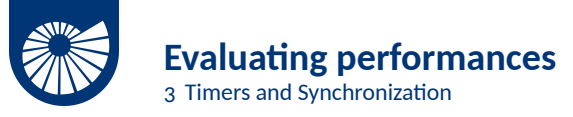

You can use the MPI\_Wtime() to give a simple evalaution of the performances of your program.

Consider, e.g., the two programs for the computation of the  $\pi$  constant. You can evaluate the weak scalability of your code by looking at the time spent in doing the whole computation for growing size of processor numbers and samples.

We can compute the efficiency of the code by measuring:

 $E = t(1)/t(N) \in [0, 1]$ 

where

- $\bullet$   $t(1)$  is the amount of time to complete a work unit with 1 processing element,
- $\bullet$  *t*(*N*) is the amount of time to complete N of the same work units with N processing elements.

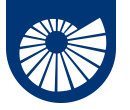

# **Further modifications**

3 Timers and Synchronization

For the derivative program:

- In every case the function **void** firstderiv1Dp\_vec wants to exchange information between two adjacent processes, i.e., every process wants to "swap" is halo with its adjacent process. We can rewrite the whole function by using the MPI\_Sendrecv\_replace point-to-point communication routine.
- We can rewrite the entire program in an "embarrassing parallel" way, if every process has access to *f*, and are assuming that all the interval are partitioned the same way, by using the knowledge of our rank we can compute what are the boundary elements at the previous and following process. Thus, no communication at all!

For the  $\pi$  programs,

• Make a graph of the timings to evaluate the weak scaling efficiency.

– Try this at home! (Maybe here, if there is still time…) –